## **(NS0-510) NetApp Certified Implementation Engineer – Backup and Recovery Practice Exam Questions**

## *Note: Answers for the practice questions can be found at the end of this document.*

- 1. Why are WAFL file system snapshots performed quickly?
	- a. only the root inode is copied
	- b. only the changed data blocks are copied
	- c. only the file system metadata is copied
	- d. only the block map file is copied
	- e. only the inodes of modified files are copied
- 2. What will a SnapVault incremental backup transfer?
	- a. all of the data blocks in the source qtree that have changed since an initial baseline transfer was performed
	- b. all of the data blocks in the source qtree that have changed since the previous successful transfer
	- c. all of the data blocks in the source qtree that have changed since the last SnapVault snapshot was performed
	- d. all of the data blocks in the source qtree that have changed between the time of the last SnapVault snapshot and the previous successful transfer
- 3. What happens if the connection between a synchronous SnapMirror primary system and secondary system is lost?
	- a. The replication mode is set to asynchronous.
	- b. When communication is restored, a baseline transfer must be performed.
	- c. When communication is restored, the 'snapmirror resync' command must be run.
	- d. The 'snapmirror quiesce' command must be run to avoid additional errorsPath Selection Policy.
- 4. Which program/process will SnapManager for Microsofte Exchange communicate with to perform a snapshot backup of a LUN?
	- a. SnapDrive for Windows
	- b. Windows Volume Shadow Copy Service
	- c. Data ONTAP VSS Hardware Provider
	- d. NetApp Protection Manager
	- e. NetApp DataFabric Manager server
	- f. Windows NTFS
- 5. SnapProtect communicates with which program/process to allocate space for a vault copy of a Windows LUN?
	- a. SnapDrive for Windows
	- b. Windows Volume Shadow Copy Service
	- c. Data ONTAP VSS Hardware Provider
	- d. NetApp Protection Manager
	- e. NetApp DataFabric Manager server
	- f. NetApp System Manager
- 6. To prevent data loss during a failure event, what will each node in a standard HA-pair do?
	- a. Mirror its disks with its partner node's disks using SyncMirror
	- b. Replicate its data volumes with its partner node's volumes using SnapMirror
	- c. Mirror its NVRAM contents to its partner node's NVRAM
	- d. Cache write data on a shared quorum disk
	- e. Cache write data on the root volume
- 7. In a stretch, MetroCluster data is replicated between cluster nodes using \_\_\_\_\_\_?
	- a. Qtree SnapMirror
	- b. Asynchronous SnapMirror
	- c. Synchronous SnapMirror
	- d. SyncMirror
	- e. SnapVault

\_\_\_\_\_\_\_\_.

- 8. When using Qtree SnapMirror to replicate a gtree, the destination volume must be
	- a. Exactly the same size as the source qtree
	- b. At least the size of the source qtree plus 5 percent
	- c. Exactly the same size as the source volume
	- d. The same size as the source volume plus 5 percent
	- e. The same size as the source volume or larger
- 9. When using Volume SnapMirror to replicate a volume, the destination volume must be
	- a. Exactly the same size as the source qtree
	- b. At least the size of the source qtree plus 5 percent
	- c. Exactly the same size as the source volume
	- d. The same size as the source volume plus 5 percent
	- e. The same size as the source volume or larger
- 10. How can System Manager 2.0 be used to display the used and available aggregate space?
	- a. In the Home tab, navigate to Storage > Aggregates then select the storage system.
	- b. In the Home tab, select the storage system and navigate to Storage > Aggregates.
	- c. In the Storage window, select the storage system and double-click Aggregates.
	- d. In the Storage window, select Aggregates then select the storage system.
	- e. In the Storage window, select Capacities then select the storage system.
- 11. Which NetApp data protection products create application consistent backups? (Choose three.)
	- a. SnapManager
	- b. SnapMirror
	- c. SnapProtect
	- d. SnapVault
	- e. SyncMirror
	- f. NetApp Syncsort Integrated Backup
- 12. What does the SnapProtect "Primary (Classic) copy" of the sub client represent?
	- a. the original data
	- b. a snapshot backup of the data
	- c. a vault backup of the data
	- d. a mirror backup of the data
	- e. a tape backup of the data
- 13. The license for SnapManager for Exchange should be installed on which system?
	- a. the Microsoft Exchange server
	- b. the system where SnapManager for Exchange is installed
	- c. the NetApp storage system
	- d. the system where SnapManager for Exchange is installed and the NetApp storage system
	- e. the system where SnapManager for Exchange is installed or the NetApp storage system
	- f. the Microsoft Exchange server and the NetApp storage system
- 14. The SnapManager for Oracle product requires which license to be installed on the NetApp storage system?
	- a. FlexClone license
	- b. SnapDrive license
	- c. SnapManager license
	- d. SnapMirror license
	- e. SnapRestore license
	- f. SnapVault license
- 15. After enabling NPIV, what is configured on the NetApp Storage controller to take advantage of the extra WWNs?
	- a. Fabric is enabled
	- b. ISCSI is enabled
	- c. WWNs are added to the Igroup list
	- d. Fibre channel ports are added to the host
- 16. Which features of OnCommand Standard edition are NOT included in OnCommand Express edition? (Choose two.)
	- a. DataFabric Manager Services
	- b. Discovery and monitoring of NetApp storage systems
	- c. Discovery and monitoring of agents, clusters, and SAN hosts
	- d. Performance Advisor
	- e. Protection capability
	- f. Provisioning capability
- 17. An OnCommand dataset may contain which types of virtual objects?
	- a. only entire Datacenters
	- b. only entire datastores
	- c. only individual virtual machines
	- d. datacenters and datastores only
	- e. datastores and virtual machines
	- f. datacenters, datastores and virtual machines
- 18. According to best practices, onto which system should you install the SnapProtect Virtual Server Agent (VSA)?
	- a. the SnapProtect Server
	- b. the DataFabric Manager server
	- c. the vCenter server
	- d. a virtualized media agent host
	- e. the NetApp Management Console host
- 19. Which command do you use to create and retain six daily snapshots, four weekly snapshots and snapshots every two hours during business hours?
	- a. snap create volume 6 4 2@8-17
	- b. snap create volume 4 6 2@10,12,14,16,18
	- c. snap sched volume 6 4 2@8-17
	- d. snap sched volume 4 6 2@10,12,14,16,18
	- e. snap sched volume 4 6 5@10,12,14,16,18 a target
- 20. Which command do you use to perform a SnapVault initial baseline transfer?
	- a. snapvault baseline
	- b. snapvault copy
	- c. snapvault initialize
	- d. snapvault replicate
	- e. snapvault start
- 21. Which is an invalid SnapVault schedule specification?
	- a. 25
	- b. 26@19
	- c. 29@8,12,16
	- d. 28@mon-fri@19-21
	- e. 30@tue,thu,sat@12-24
	- f. 27@mon,tue,wed,thu,fri@19,20,21
- 22. When a Protection Manager protection policy specifies mirror protection, which data mirroring technology is utilized?
	- a. Asynchronous Volume SnapMirror
	- b. Qtree SnapMirror
	- c. RAID10
	- d. Semi-synchronous Volume SnapMirror
	- e. Synchronous Volume SnapMirror
	- f. SyncMirror
- 23. How many protection policies can be assigned to a single Protection Manager dataset?
	- a. 0 Protection policies are not assigned to datasets.
	- b. 1 Datasets have exactly one protection policy associated with them.
	- c. 2 You may have one protection policy for remote backups and another for mirror replication.
	- d. 3 You may have one protection policy for local snapshots, another for remote backups, and a third for mirror replication.
- 24. What is the SnapProtect disk library used to do?
	- a. map client directories to physical disk addresses
	- b. store disk geometry information
	- c. store information about which disks to backup
	- d. store metadata backup for SnapProtect operations
	- e. store the SnapProtect client agent programs
- 25. Which Provisioning Manager provisioning policies are available to SnapProtect?
	- a. All Provisioning Manager provisioning policies are available.
	- b. All Provisioning Manager provisioning policies whose names begin with "SnapProtect" are available.
	- c. No Provisioning Manager provisioning policies are available.
	- d. Only "remote backup" type policies are available.
	- e. Only the three provisioning policies that come with SnapProtect are available.
- 26. A DataFabric Manager resource pool may contain which types of objects?
	- a. Aggregates and entire storage systems
	- b. Aggregates and FlexVols
	- c. Only aggregates containing RAID groups using RAID-DP
	- d. Only aggregates from the same storage system
	- e. Only aggregates from the same DFM resource group
	- f. Only FlexVols
- 27. When creating a DataFabric Manager resource pool using the Add Resource Pool wizard, which information must be supplied? (Choose two.)
	- a. Resource pool name
	- b. Description
	- c. Owner
	- d. Contact e-mail address for alerts
	- e. Time Zone
	- f. Physical Resources
	- g. Resource Pool Label
	- h. Space Thresholds
- 28. When creating a Provisioning Manager provisioning policy using the Add Provisioning Policy wizard, which information must be supplied?
	- a. Name of the policy
	- b. Storage type: NAS, SAN
	- c. Custom field information
	- d. Level of storage availability required
	- e. Resource label
	- f. Deduplication type and schedule
	- g. NAS or SAN container settings
	- h. Nearly Full and Full thresholds
	- i. Provisioning script
- 29. What is the Provisioning Manager provisioning policy resource label used to do?
	- a. assign a description to a storage pool
	- b. assign a specific name to newly provisioned volumes
	- c. assign a specific name to newly created resource pools
	- d. select specific resources to provision space from
	- e. select the DFM resource group the policy will be applied
- 30. To configure a storage system as a member of a mirrored HA pair, which licenses must be installed?
	- a. ha and mirror
	- b. cluster and mirror
	- c. cf and syncmirror local
	- d. cluster and cluster\_remote
	- e. high avail and syncmirror remote
- 31. Which command do you use to specify the disk pool a disk drive will belong?
	- a. aggr pool -d
	- b. disk assign
	- c. mirror add
	- d. pool add
	- e. syncmirror pool -d

32. What are the iSCSI naming conventions? (Choose two.)

- a. ver
- b. iqn
- c. iscsi
- d. eui
- 33. Which guideline do you follow when cabling an HA pair?
	- a. each disk loop requires a single Fibre Channel port on each node
	- b. Fibre Channel HBAs should be installed into expansion slots in a specific order
	- c. Fibre Channel HBAs should reside in different slots on each node
	- d. Fibre Channel ports on expansion adapters should be used before using onboard ports
- 34. Which command will set the controller failover mode correctly?
	- a. options fcp.cfmode
	- b. fcp cfmode set
	- c. fcadmin set cfmode
	- d. fcp set cfmode
- 35. Which command do you use to view the state and schedule of a SnapVault target?
	- a. snapvault sched
	- b. snapvault show
	- c. snapvault snap sched
	- d. snapvault state
	- e. snapvault status
- 36. Through which two windows can you monitor the progress of a SnapProtect backup? (Choose two.)
	- a. Event Monitor
	- b. Event Viewer
	- c. Job Controller
	- d. Job History
	- e. Status Monitor
- 37. SnapManager for Exchange can delete backups automatically, based on which two factors? (Choose two.)
	- a. how little disk space is unused
	- b. how many backups are stored
	- c. how much disk space the backups consume
	- d. how old the backups are
	- e. the success or failure of the previous backup attempt
- 38. Using Protection Manager, for volumes that are NOT currently being backed up, how can you protect them?
	- a. by adding them to a DFM resource group
	- b. by adding them to a protected dataset
	- c. by adding them to a resource pool
	- d. by assigning a backup schedule to them
	- e. by assigning a protection policy to them mpio.sys, mpath.sys, msdsm.sys
- 39. To perform a failback operation from the Protection Manager disaster recovery node back to the original SnapMirror source?
	- a. Use the dfm failback command.
	- b. Use the dfdrm mirror command.
	- c. Use the snapmirror failback commandcli-iscsi.
	- d. In the Disaster Recovery tab of the Datasets window, select the dataset and click on the Failback button.
	- e. In the Disaster Recovery tab of the Datasets window, select the dataset and click on the Reverse button.
- 40. You can perform the failback of Exchange volumes from a Business Continuance site to the original production site by using the SnapManager for Exchange \_\_\_\_\_\_\_\_\_\_\_.
	- a. Business Continuance Console
	- b. Disaster Recovery tool
	- c. Recovery Management page
	- d. Replication Management Console
	- e. Windows MMC plug-in
- 41. Prior to initializing a Volume SnapMirror relationship, the destination volume needs to be in which state?
	- a. Multiplexed
	- b. Offline
	- c. Online and Read-Only
	- d. Online and Read-Write
	- e. Restricted
- 42. Prior to initializing a Qtree SnapMirror relationship the destination volume needs to be in which

state?

- a. Multiplexed
- b. Offline
- c. Online and Read-Only
- d. Online and Read-Write
- e. Restricted
- 43. After initializing a Qtree SnapMirror relationship the destination qtree will be \_\_\_\_\_\_ and the destination volume will be  $\qquad \qquad$ .
	- a. Read-Only / Online and Read-Only
	- b. Read-Only / Online and Read-Write
	- c. Read-Only / Restricted
	- d. Read –Write / Online and Read-Write
	- e. Read –Write / Restricted
- 44. SnapRestore can be used to revert which three entities?
	- a. Aggregates, Volumes, and Qtrees
	- b. Aggregates, Volumes, and Single Files
	- c. Volumes, Qtrees, and Directories
	- d. Volumes, Qtrees, and Single Files
	- e. Qtrees, Directories, and Single Files
- 45. A mirrored aggregate will be constructed of disks from \_\_\_\_\_ and \_\_\_\_\_.
	- a. Controller 1 and Controller 2
	- b. Plex A and Plex B
	- c. Pool 0 and Pool 1
	- d. Raid Group 1 and Raid Group 2
	- e. Shelf 1 and Shelf 2
- 46. What are the two steps to discover a newly created and mapped LUN in Windows diskpart utility?
	- a. rescan, detail disk
	- b. rescan, disk list
	- c. rescan, show disk
	- d. rescan, list disk
- 47. Before using SnapRestore to revert a volume to a previous SnapShot, the volume must be in which state?
	- a. Mirrored consistent
	- b. Online
	- c. Offline
	- d. Restricted
	- e. Synchronized
- 48. Can SnapRestore be used to restore a file to a location other than the original location of the file?
	- a. no
	- b. yes, but only if the file is a LUN
	- c. yes, but only within the same volume
	- d. yes, to anywhere within the same aggregate
	- e. yes, to any location within the same storage system
- 49. IP compression can only be enabled on which type of SnapMirror relationship?
	- a. Asynchronous Volume SnapMirror
	- b. MetroCluster
	- c. Qtree SnapMirror
	- d. Semi-Synchronous Volume SnapMirror
	- e. Synchronous Volume SnapMirror
- 50. What does Volume SnapMirror replicate to the destination volume?
	- a. all the contents of the source volume except for data in Qtrees
	- b. all the contents of the source volume except for non-Qtree data
	- c. only the active file system of the source volume
	- d. the active file system and all of the SnapShots in the source volume
	- e. the contents of a specified SnapShot only
- 51. What does Qtree SnapMirror replicate to the destination qtree?
	- a. all data in all Qtrees in a single volume
	- b. all snapshots containing the specified qtree
	- c. only the active file system of the source qtree
	- d. the contents of a specified SnapShot only
	- e. the active file system and all of the SnapShots of the source qtree
- 52. What is the basic unit of replication for SnapVault?
	- a. Aggregate
	- b. Block
	- c. Directory
	- d. Qtree
	- e. Volume
- 53. Can the vol copy command be used to copy a volume from a 32-bit to a 64-bit aggregate?
	- a. yes, at any time
	- b. no, not at any time
	- c. only on a system running Data ONTAP 8.x in 7-Mode
	- d. only on a system running ONTAP 8.x in Cluster Mode
- 54. The 'vol copy' process requires which communications protocol to be enabled on the controllers?
	- a. RSH
	- b. SSH
	- c. SSL
	- d. Telnet
	- e. TFTP
- 55. Which Data ONTAP configuration option can be used to allow a limit on the SnapVault and SnapMirror data transfer rate?
	- a. replication.limit.enable
	- b. replication.throttle.enable
	- c. transfer.limit.enable
	- d. transfer.limit.allow
	- e. transfer.throttle.enable
- 56. Which Data ONTAP configuration option can be used to limit the data transfer rate on all SnapVault and SnapMirror transfers?
	- a. replication.limit.outgoing.max\_kbs
	- b. replication.throttle.outgoing.max\_kbs
	- c. transfer.limit.max\_rate
	- d. transfer.limit.outgoing.max\_kbs
	- e. transfer.throttle.outgoing.max\_kbs
- 57. Which snapmirror.conf option should be used to limit the data transfer rate on a specific SnapMirror relationship?
	- a. kbs
	- b. limit
	- c. max
	- d. restrict
	- e. throttle
- 58. For a FAS3170 system running Data ONTAP 8.0 without the NearStore license, what is the maximum number of concurrent SnapVault replication operations?
	- a. 16
	- b. 32
	- c. 64
	- d. 128
	- e. 256
- 59. For a FAS3170 system running Data ONTAP 8.0 with the NearStore license, what is the maximum number of concurrent SnapVault replication operations?
	- a. 64
	- b. 128
	- c. 256
	- d. 384
	- e. 512
- 60. Which tool can be used to determine the product best suited to address a customer's data protection needs?
	- a. Data ONTAP Feature Matrix
	- b. Logical Replication Tool
	- c. NetApp Replication Advisor
	- d. Simulated I/O Tool
	- e. Synergy
- 61. If a customer wants to replicate user directory data from site A to site B with a recovery point objective of 20 minutes, which product should you recommend?
	- a. Snapshot copies
	- b. SnapVault
	- c. Qtree SnapMirror
	- d. Synchronous Volume SnapMirror
	- e. Asynchronous Volume SnapMirror
	- f. Semi-synchronous Volume SnapMirror
- 62. If a customer wants to replicate medical data from site A to site B with a recovery point objective of 15 seconds, which product or feature should you recommend?
	- a. Snapshot copies
	- b. SnapVault
	- c. Qtree SnapMirror
	- d. Synchronous Volume SnapMirror
	- e. Asynchronous Volume SnapMirror
	- f. Semi-synchronous Volume SnapMirror
- 63. When using the Interoperability Matrix Tool, which search criteria is mandatory?
	- a. Components
	- b. Configuration name
	- c. Last modified date
	- d. Status
	- e. Storage Solution
- 64. The SnapProtect solution requires which version of Data ONTAP® to be running on the NetApp storage system?
	- a. 7.3.3 or later versions of 7G
	- b. 7.3.5 or later versions of 7G
	- c. 8.0.1 or later versions of 8.0 7-mode
	- d. 7.3.3 or later versions of 7G, or 8.0.1 or later versions of 8.0 7-mode
	- e. 7.3.5 or later versions of 7G, or 8.0.1 or later versions of 8.0 7-mode
- 65. The SnapProtect solution requires which version of the DataFabric Manager server?
	- a. 3.8 or later
	- b. 4.0 or later
	- c. 4.0.1 or later
	- d. 4.0.2 or later
	- e. 5.0 or later

**Answer Key for Practice Questions:** 

**1. A**

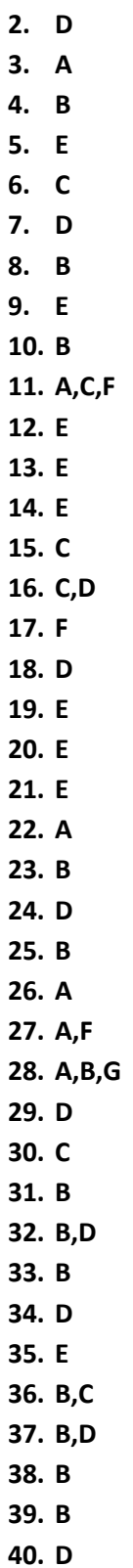

## **41. E 42. D 43. B 44. B 45. C 46. D 47. B 48. C 49. A 50. D 51. C 52. D 53. B 54. A 55. B 56. B 57. A 58. C 59. D 60. C**

- **61. C**
- **62. F**
- **63. E**
- **64. B**
- **65. D**